## Pro\ENGINEER Wildfir

Pro\ENGINEER Wildfire5.0

- 13 ISBN 9787111343189
- 10 ISBN 7111343182

出版时间:2011-7

作者:槐创锋//许玢

页数:363

版权说明:本站所提供下载的PDF图书仅提供预览和简介以及在线试读,请支持正版图书。

## www.tushu000.com

## Pro\ENGINEER Wildfir

Pro/ENGINEER Wildfire5.0中文版曲面造型从入门到精通,ISBN:9787111343189,作者:槐创锋

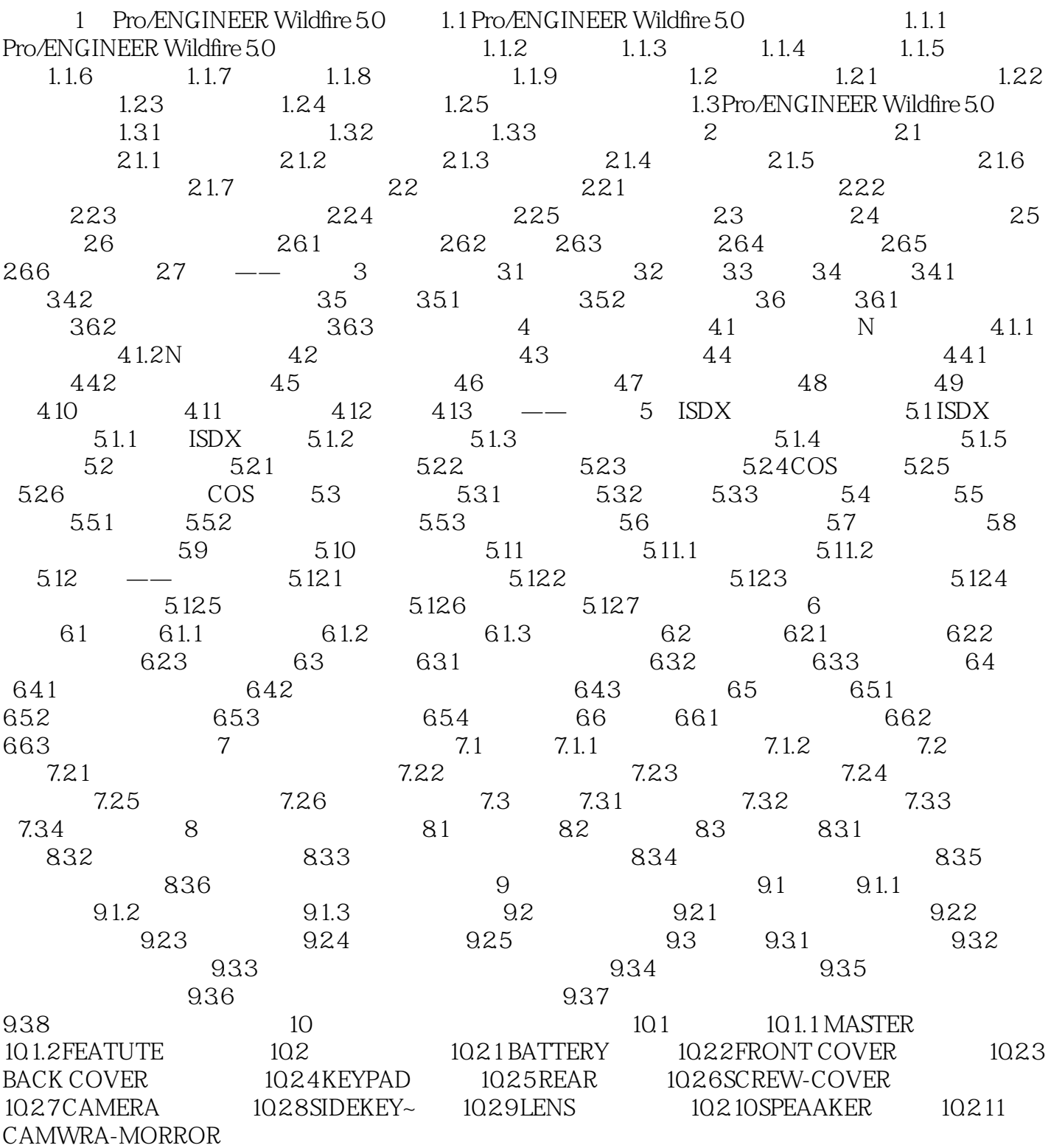

## Pro\ENGINEER Wildfir

本站所提供下载的PDF图书仅提供预览和简介,请支持正版图书。

:www.tushu000.com